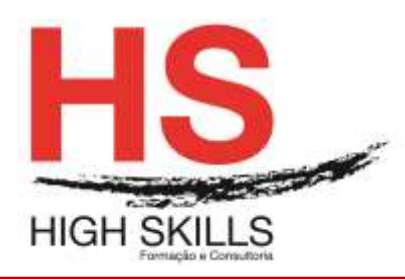

# Conteúdo de Formação

## **COBOL**

## **Objetivos Gerais:**

Este curso é dirigido a todos os profissionais que gostaria de aprender o básico da linguagem COBOL. Ele fornece suficiente para compreender a linguagem de programação COBOL

## **Objetivos Específicos:**

No final do curso os formandos ficarão aptos: A Contruir um Programa em COBOL

## **Destinatários:**

A todos os profissionais que necessitem conhecer e aplicar o básico da linguagem **COBOL** 

## **Carga Horária:**

50 horas

## **Conteúdo Programático:**

# **Módulo I – Linguagem COBOL no contexto das linguagens de programação**

 Vantagens e desvantagens do uso da linguagem COBOL no desenvolvimento de aplicações

- $\triangleright$  Estrutura da linguagem
- $\triangleright$  Notações e sintaxe da linguagem

# **Módulo II – Estrutura de um programa COBOL**

> Divisões, secções e parágrafos

## **Módulo III – Divisão data division**

- Tópicos e subtópicos
- $\triangleright$  Tipos de dados
- Declaração dos dados
- $\triangleright$  Níveis
- Classes e categorias
- Cláusula PICTURE
- $\triangleright$  Dados com valores constantes
- Decomposição dos dados por campos
- Estruturas de dados em COBOL

## **Módulo IV – Descrever ficheiros num programa COBOL**

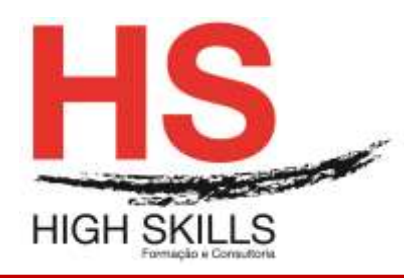

Conteúdo de Formação

- > Tipos de declaração dos ficheiros na environment e data division
- $\triangleright$  Registos dos ficheiros e as suas declarações
- Modelos de organização e acesso dos ficheiros em COBOL Declaração dos dados

#### **Módulo VI – Divisão procedure division**

- Estrutura da divisão
- $\triangleright$  Notações e a sintaxe das notações

## **Módulo VII – Estruturas de controlo**

- > Instrução perform
- $\triangleright$  Instrução if
- > Instrução evaluate
- Análise das instruções em COBOL e as estruturas lógicas algorítmicas comparação

#### **Módulo VIII – Instruções sobre os dados em memória**

 $\triangleright$  Instrução move

#### **Módulo XIX– Expressões aritméticas**

- Operadores aritméticos
- $\triangleright$  Regras de prioridades dos operadores

#### **Módulo X – Expressões condicionais**

- Relações condicionais
- Operadores condicionais
- ▶ Relações compostas
- > Operadores lógicos

#### **Módulo XI – Expressões variadas**

- $\triangleright$  Instrução compute
- $\triangleright$  Instrução add
- > Instrução subtract
- $\triangleright$  Instrução multiply
- $\triangleright$  Instrução divide